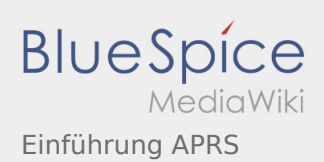

## Inhaltsverzeichnis

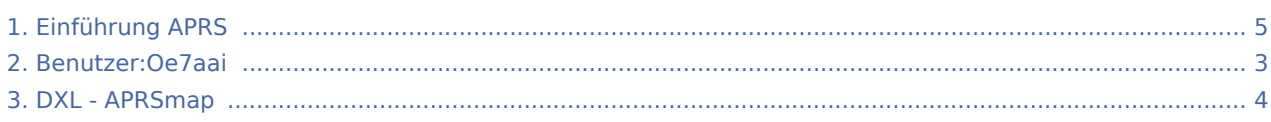

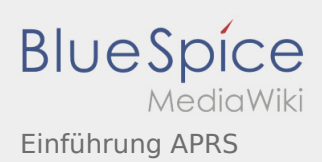

# Einführung APRS

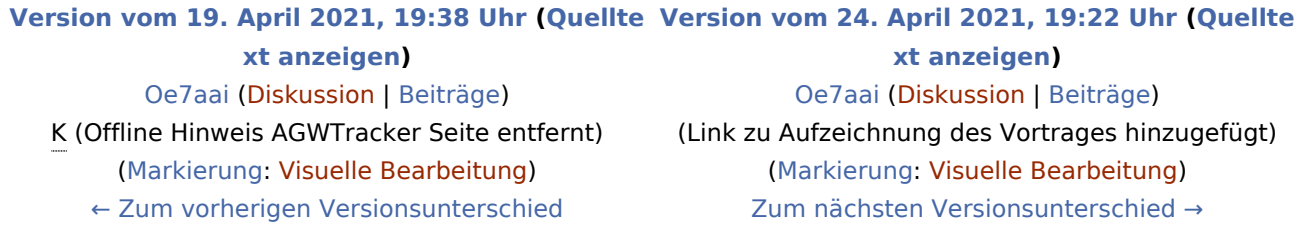

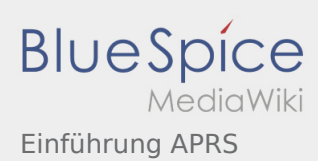

#### <span id="page-2-0"></span>Einführung APRS: Unterschied zwischen den Versionen

**[Version vom 24. April 2021, 19:22 Uhr](#page-4-0) [\(Quelltext anzeigen](#page-4-0))**

[Oe7aai](#page-2-0) [\(Diskussion](https://wiki.oevsv.at/w/index.php?title=Benutzer_Diskussion:Oe7aai&action=view) | [Beiträge\)](https://wiki.oevsv.at/wiki/Spezial:Beitr%C3%A4ge/Oe7aai) (Link zu Aufzeichnung des Vortrages hinzugefügt) ([Markierung:](https://wiki.oevsv.at/wiki/Spezial:Markierungen) [Visuelle Bearbeitung\)](https://wiki.oevsv.at/w/index.php?title=Project:VisualEditor&action=view) [Zum nächsten Versionsunterschied →](#page-4-0)

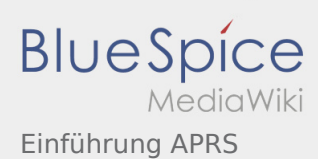

### <span id="page-3-0"></span>DXL - APRSmap und Einführung APRS: Unterschied zwischen den Seiten

**[Aktuelle Version vom 9. April 2021, 09:08 Uhr](#page-3-0) ( [Version vom 24. April 2021, 19:22 Uhr](#page-4-0) ([Quellte](#page-4-0) [Quelltext anzeigen\)](#page-3-0)** [OE2WAO](https://wiki.oevsv.at/wiki/Benutzer:OE2WAO) ([Diskussion](https://wiki.oevsv.at/w/index.php?title=Benutzer_Diskussion:OE2WAO&action=view) | [Beiträge](https://wiki.oevsv.at/wiki/Spezial:Beitr%C3%A4ge/OE2WAO)) K ([Markierung:](https://wiki.oevsv.at/wiki/Spezial:Markierungen) [Visuelle Bearbeitung\)](https://wiki.oevsv.at/w/index.php?title=Project:VisualEditor&action=view) **[xt anzeigen\)](#page-4-0)** [Oe7aai](#page-2-0) [\(Diskussion](https://wiki.oevsv.at/w/index.php?title=Benutzer_Diskussion:Oe7aai&action=view) | [Beiträge](https://wiki.oevsv.at/wiki/Spezial:Beitr%C3%A4ge/Oe7aai)) (Link zu Aufzeichnung des Vortrages hinzugefügt) [\(Markierung](https://wiki.oevsv.at/wiki/Spezial:Markierungen): [Visuelle Bearbeitung\)](https://wiki.oevsv.at/w/index.php?title=Project:VisualEditor&action=view)

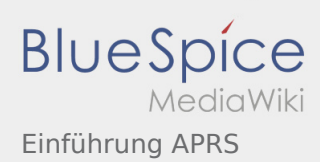

## <span id="page-4-0"></span>Einführung APRS: Unterschied zwischen den Versionen

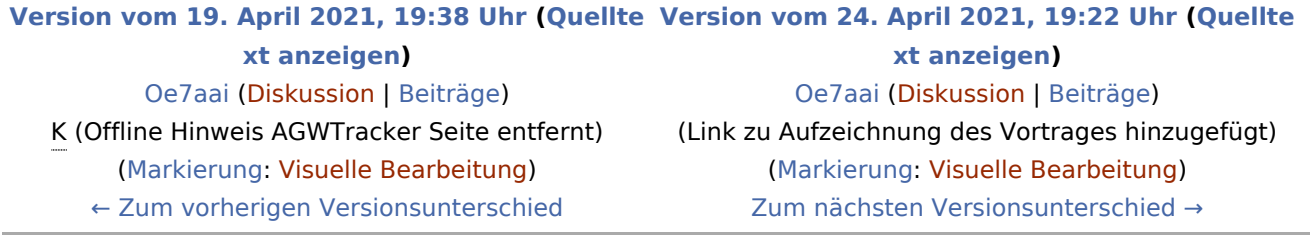